# Business One in Action - Voiding Cheques and their Status in the Cheque Register Report

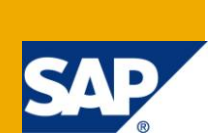

# **Applies to:**

SAP Business One, **Accounting**, **Banking and Reconciliation** 

### **Summary**

This article describes the different void status of cheques (Void, Void – Unconfirmed, Void – Confirmed, and Void - Not Printed) in the Cheque Register Report.

**Author:** Noreen Armstrong, Senior Support Consultant, GSC, SAP Business One

**Company:** SAP

**Created on:** December 2009

# **Author Bio**

Noreen Armstrong joined SAP in 2004 and is currently active as Senior Support Consultant for SAP Business One. She has worked as both technical and business consultant. She authored this article as a direct response to a partner enquiry during the Expert-on-Phone project, where she consulted on mainly logistics and administrative related topics.

# **Table of Contents**

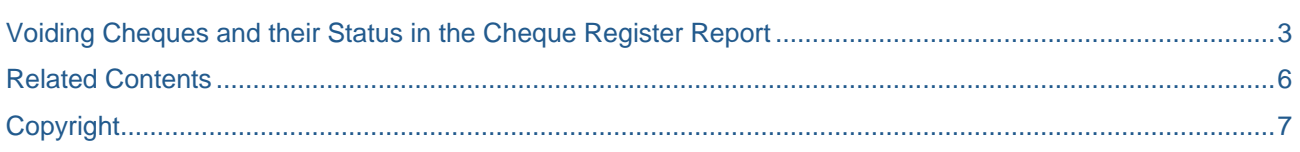

# <span id="page-2-0"></span>**Voiding Cheques and their Status in the Cheque Register Report**

How can an outgoing payment which has been paid via cheque be cancelled and what is the cheque's status in the Cheque Register Report?

#### **Cancel the Cheque**

There are two (2) ways to cancel a cheque payment in SAP Business One:

- 1. Use 'Data Cancel', in the 'Outgoing Payment '(Banking Outgoing Payment Outgoing Payment). To do so:
	- i. Open the outgoing payment that needs to be cancelled.
	- ii. Right click and select 'Cancel' or go to 'Data -> Cancel' in the Toolbar.

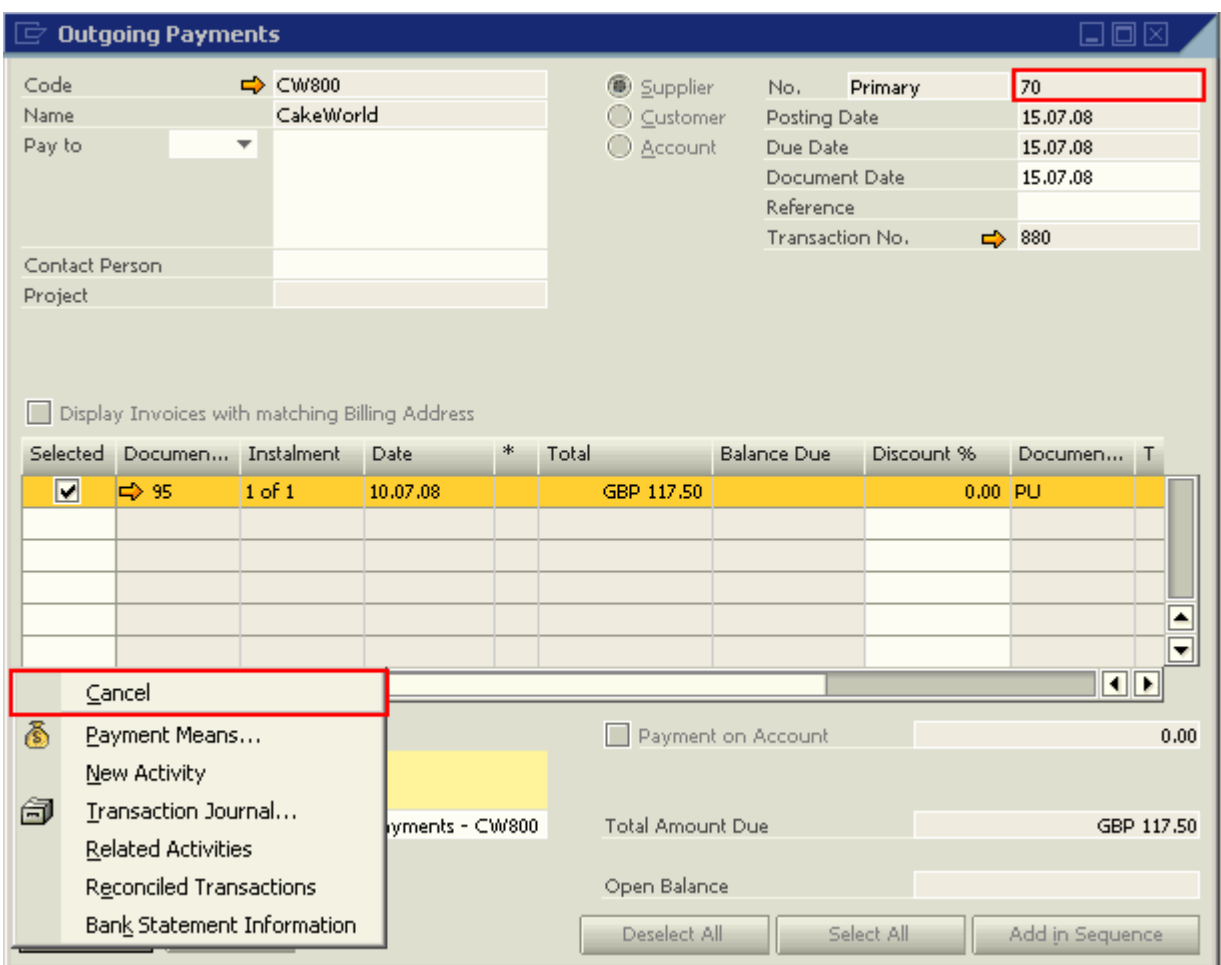

#### *Result:*

The payment is cancelled using the current system date as cancellation posting date.

- 2. Use the 'Void Cheques for Payment' option. To do so:
	- i. Go to Banking –> Outgoing Payments > Void Cheques for Payment.
	- ii. Enter the required selection criteria, click on 'OK' to view the list of cheques.
	- iii. Select the cheque which needs to be cancelled.
	- iv. In the 'Cancel Cheques on' area, select 'Cancellation Date' or 'Cheque Posting Date'. *'Cancellation Date'* uses the current system date as the posting date for the cancellation. *'Cheque Posting Date'* uses the cheque's posting date as the date for the cancellation. Hence, in the Journal Entry of the cancelled outgoing payment, the posting date of the original outgoing payment

and the cancelled cheque will be the same.  $\boxed{\Rightarrow}$  Void Cheques for Payment

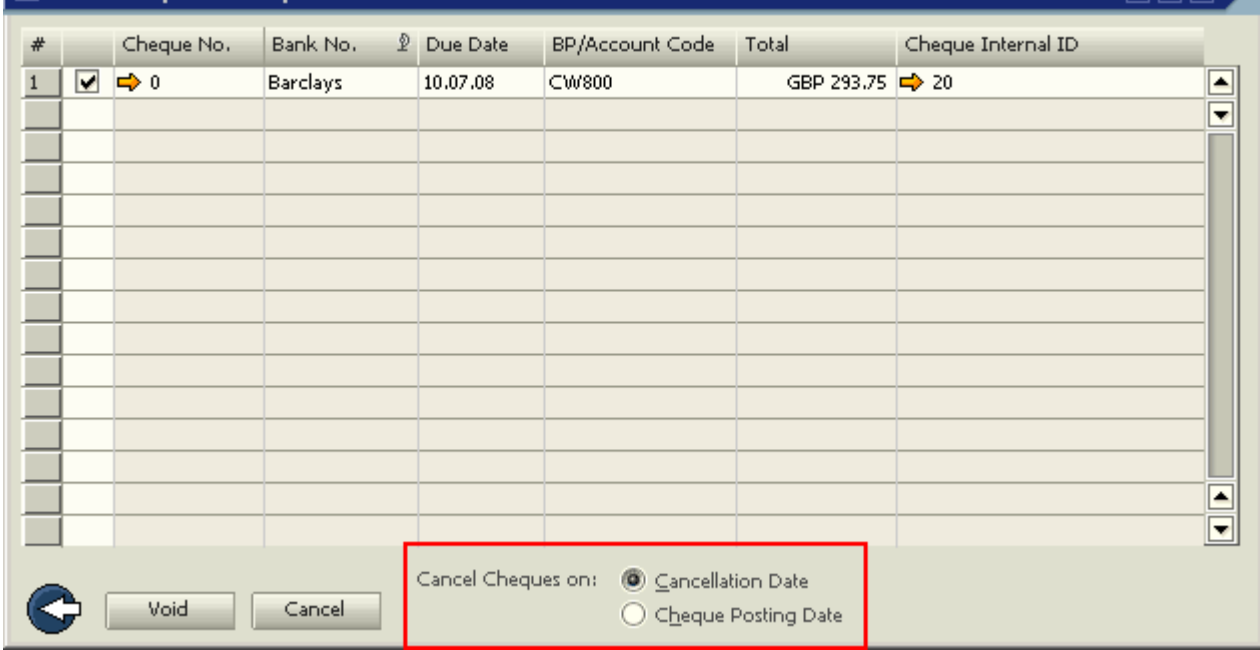

#### *Result:*

The 'Outgoing Payment' will be cancelled according to the option, 'Cancellation Date' or 'Cheque Posting Date', chosen in the 'Void Cheques for Payment' window.

口面区

### **Cheque Status**

In the Cheque Register Report (2007 A: Go to Banking Reports -> Cheque Register Report; 2005 A: Banking -> Outgoing Payments -> Cheque Register Report) there are four different status which can be displayed for a cancelled cheque. These are:

- Void
- Void Unconfirmed
- Void Confirmed
- Void Not Printed

The 'Status' displayed for the cancelled cheque depends on whether or not the cheque has been printed and if that printed cheque was confirmed as being printed in the 'Cheque Number Confirmation' module (Banking –> Cheque Number Confirmation) 'Print Status' field. The scenarios in which the cheque status is displayed are:

## *Void*

- a. Outgoing payment is added with a cheque.
- b. Cheque is voided using 'Void Cheques for payment' before the cheque is printed.

#### *Void – Not printed*

- a. Outgoing payment is added with a cheque.
- b. The cheque is printed and given the 'Status', 'Damaged' or 'Not Printed' in the 'Cheque Number Confirmation' module.
- c. Void the cheque using 'Void Cheques for Payment'.

### *Void – Unconfirmed*

- a. Outgoing payment added with a cheque.
- b. Cheque printed but given the status 'Unconfirmed' in the 'Cheque Number Confirmation' module.
- c. Cheque voided using 'Void Cheques for Payment' or using Data -> Cancel in the Outgoing Payment.

### *Void – confirmed*

- This status will be displayed in the following scenarios:
- a. Outgoing payment added with a cheque.
- b. Cheque printed and confirmed in 'Cheque Number Confirmation' module.
- c. Cheque voided using 'Void Cheques for Payment' Payment' or using Data -> Cancel option in the Outgoing Payment.

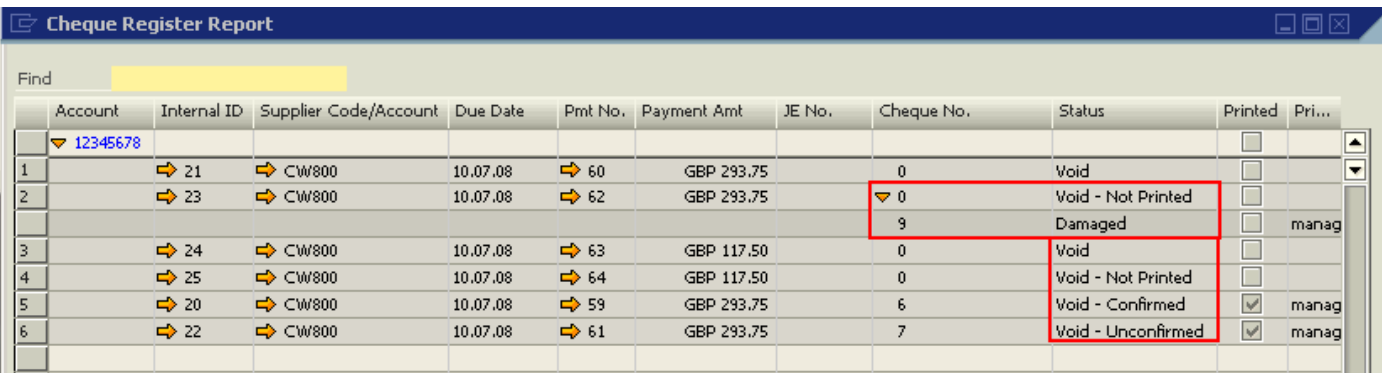

# <span id="page-5-0"></span>**Related Contents**

- [SAP Business One in Action Catalog Page](https://www.sdn.sap.com/irj/scn/index?rid=/webcontent/uuid/2015042b-e6bf-2c10-88bc-f52b878d2895)
- For more information, visit the [Business One homepage.](https://www.sdn.sap.com/irj/sdn/businessone)

# <span id="page-6-0"></span>**Copyright**

© Copyright 2009 SAP AG. All rights reserved.

No part of this publication may be reproduced or transmitted in any form or for any purpose without the express permission of SAP AG. The information contained herein may be changed without prior notice.

Some software products marketed by SAP AG and its distributors contain proprietary software components of other software vendors.

Microsoft, Windows, Excel, Outlook, and PowerPoint are registered trademarks of Microsoft Corporation.

IBM, DB2, DB2 Universal Database, System i, System i5, System p, System p5, System x, System z, System z10, System z9, z10, z9, iSeries, pSeries, xSeries, zSeries, eServer, z/VM, z/OS, i5/OS, S/390, OS/390, OS/400, AS/400, S/390 Parallel Enterprise Server, PowerVM, Power Architecture, POWER6+, POWER6, POWER5+, POWER5, POWER, OpenPower, PowerPC, BatchPipes, BladeCenter, System Storage, GPFS, HACMP, RETAIN, DB2 Connect, RACF, Redbooks, OS/2, Parallel Sysplex, MVS/ESA, AIX, Intelligent Miner, WebSphere, Netfinity, Tivoli and Informix are trademarks or registered trademarks of IBM Corporation.

Linux is the registered trademark of Linus Torvalds in the U.S. and other countries.

Adobe, the Adobe logo, Acrobat, PostScript, and Reader are either trademarks or registered trademarks of Adobe Systems Incorporated in the United States and/or other countries.

Oracle is a registered trademark of Oracle Corporation.

UNIX, X/Open, OSF/1, and Motif are registered trademarks of the Open Group.

Citrix, ICA, Program Neighborhood, MetaFrame, WinFrame, VideoFrame, and MultiWin are trademarks or registered trademarks of Citrix Systems, Inc.

HTML, XML, XHTML and W3C are trademarks or registered trademarks of W3C®, World Wide Web Consortium, Massachusetts Institute of Technology.

Java is a registered trademark of Sun Microsystems, Inc.

JavaScript is a registered trademark of Sun Microsystems, Inc., used under license for technology invented and implemented by Netscape.

SAP, R/3, SAP NetWeaver, Duet, PartnerEdge, ByDesign, SAP Business ByDesign, and other SAP products and services mentioned herein as well as their respective logos are trademarks or registered trademarks of SAP AG in Germany and other countries.

Business Objects and the Business Objects logo, BusinessObjects, Crystal Reports, Crystal Decisions, Web Intelligence, Xcelsius, and other Business Objects products and services mentioned herein as well as their respective logos are trademarks or registered trademarks of Business Objects S.A. in the United States and in other countries. Business Objects is an SAP company.

All other product and service names mentioned are the trademarks of their respective companies. Data contained in this document serves informational purposes only. National product specifications may vary.

These materials are subject to change without notice. These materials are provided by SAP AG and its affiliated companies ("SAP Group") for informational purposes only, without representation or warranty of any kind, and SAP Group shall not be liable for errors or omissions with respect to the materials. The only warranties for SAP Group products and services are those that are set forth in the express warranty statements accompanying such products and services, if any. Nothing herein should be construed as constituting an additional warranty.